# **CAP ÍTULO 3**

# **Anál lisis y dis seño del p problema**

# Análisis y diseño del problema<br>3.1 Contexto situacional del problema

El progreso global en la atención de las necesidades de salud de la población en el siglo pasado fue verdaderamente espectacular. Muchos factores contribuyeron a esta mejora, pero uno de ellos fue especialmente crítico: los avances en las tecnologías médicas del sector privado. Los nuevos medicamentos, vacunas y herramientas médicas revolucionaron el ejercicio de la medicina, haciendo que varias enfermedades fatales se volvieran curables o tratables y mejorando en forma significativa la calidad de vida de los pacientes que sufren de enfermedades crónicas. La innovación farmacéutica se halla en el centro de este progreso.

Los equipos de promoción y ventas constituyen una parte importante del costo de un medicamento: entre 30 y 40 por ciento. Históricamente, el paradigma era "la fuerza de las ventas", o sea, a mayor cantidad de Agentes de Propaganda Médica (APM) en el campo de trabajo, mayores ventas. Pero de un tiempo a esta parte la relación directamente proporcional entre gasto y ventas dejó de verificarse.

¿Las causas?

• Hay una saturación de visitadores médicos en el mercado. Por el número mayor de la fuerza de ventas con respecto a médicos, consultorios y hospitales, llegan a saturarse las visitas a un solo contacto Ver figura 3.1.1

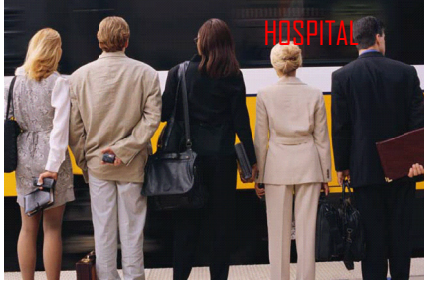

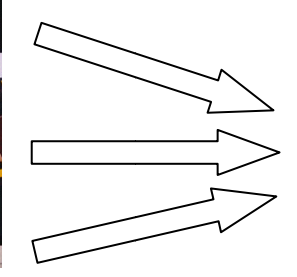

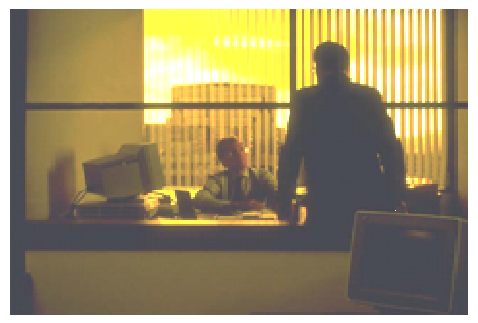

Figura 3.1.1. Saturación de visitas de agentes de ventas.

• Los médicos tienen menos tiempo para atenderlos –entre 2 y 5 minutos–, e incluso. Los médicos sólo le dedican tiempo con respecto de los medicamentos que estén de acuerdo a su especialidad y al resto tiempo mínimo. Ver figura 3.1.2.

> **3 MINUTOS SOLAMENTE**

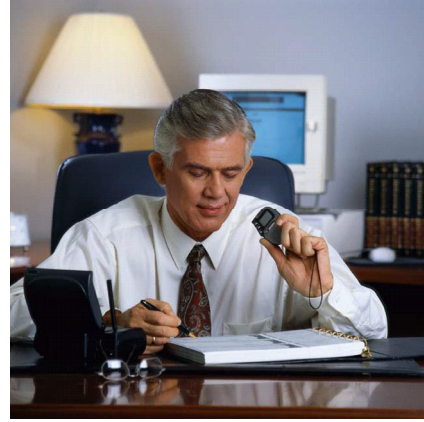

**Figura 3.1.2. Tiempo de 2 a 3 minutos concedidos por el médico al agente de ventas.** 

• Hay instituciones que no los reciben. Por el problema de saturación algunos hospitales no permiten el paso de los agentes vendedores, ya sea por falta de tiempo, de espacio e información repetitiva. Ver figura 3.1.3

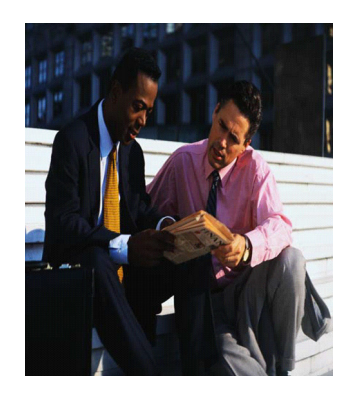

**Figura 3.1.3. Prohibición a agentes de ventas la entrada a instituciones u hospitales.** 

• Desconocimiento de los nuevos productos farmacéuticos. Algunos medicamentos por falta de promoción y tiempo no son conocidos por el sector farmacéutico Ver figura 3.1.4.

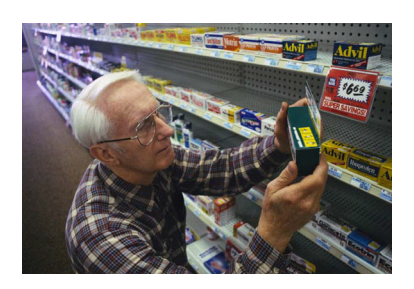

**Figura 3.1.4. Desconocimiento de medicamentos**.

• Desviación de la venta a otros canales de comercialización (u otros productos) no relacionados con la receta. El motivo de sólo vender por parte de las farmacias a los usuarios les ofrecen otros productos, debido a que no tienen el medicamento solicitado, debido a que no conocen o no permiten que se les muestre, por los motivos antes descritos Ver figura 3.1.5

**¿?** 

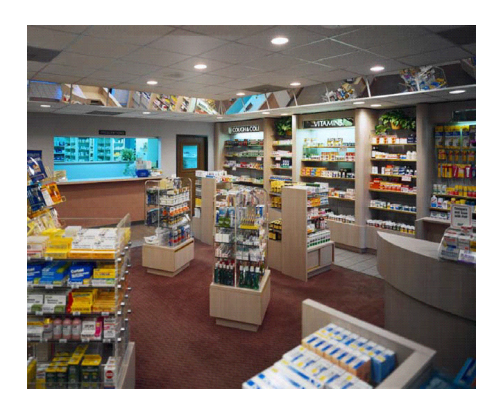

**Figura 3.1.5.Por falta de medicamentos indicados, se ofrecen otros.** 

• Disminución de los márgenes de comercialización. Desconocimiento de un mayor número de medicamentos.

Para hacer más efectiva y eficiente (objetivo vs. costos) la fuerza de ventas requiere cambios en el modelo histórico de promoción.

Los procedimientos de la fuerza de ventas para dar a conocer y levantar pedidos es de la siguiente forma: se utilizan formas de papel para reportar sus actividades(a), mismas que serán enviadas diariamente vía fax (b) a la oficina central(c). Una vez recibidos los documentos, personal administrativo y contable revisaba los mismos para validar productos, costos, descuentos, totales, etc. Ver figura 3.1.7.

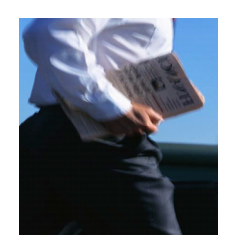

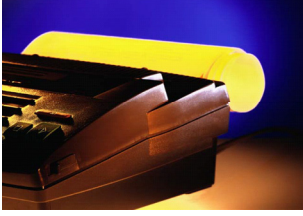

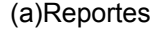

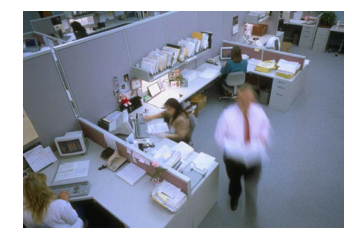

(a)Reportes (b) envío por fax (c) Validación de documentos

**Figura 3.1.7. Levantamiento de información en forma clásica.**

Los problemas principales de la solicitud de pedidos, son:

a) Recursos humanos y tiempo requerido para el procesamiento de los pedidos. Duplicidad en visitas de agentes de ventas y en tiempo para el levantamiento de datos en campo.

b) Costo de comunicación. Sea por transporte o envío de información. Ya que no se cuenta con el capital y la tecnología necesaria para realizar el envío.

c) Problemas de comunicación (fax ilegible o incompleto).

d) Error humano en la generación del pedido (códigos erróneos, precios inválidos, etc.). Al momento de capturar la información en algunos casos la escritura del vendedor no es legible.

e) Descuentos no autorizados por volumen de compra. Por falta de planeación y consideraciones.

f) Generación de nuevas lista de precios y su envío a nivel nacional. No se actualiza en tiempo real la información de los productos, cuentas, contactos y rutas.

g) Dificultad para lanzar ofertas y promociones con rapidez y eficiencia. Por falta de tiempo.

Un ejemplo de visita de los agentes de ventas a un cliente es el siguiente: un médico tiene muchos lugares de trabajo, en un mismo lugar de trabajo tienen varios médicos o además se tiene muchos médicos en muchos lugares. En este caso el problema es de organización y costo. Porque en el caso 1, un mismo contacto tiene varios lugares de trabajo, en el caso 2 este mismo contacto se tiene en diferentes cuentas con diferentes direcciones y el caso 3 existe otro contacto en la misma dirección, esto hace que la visita de nuestro personal de ventas sea repetitiva al mismo lugar con diferentes contactos en diferentes días. Ver figura 3.1.8.

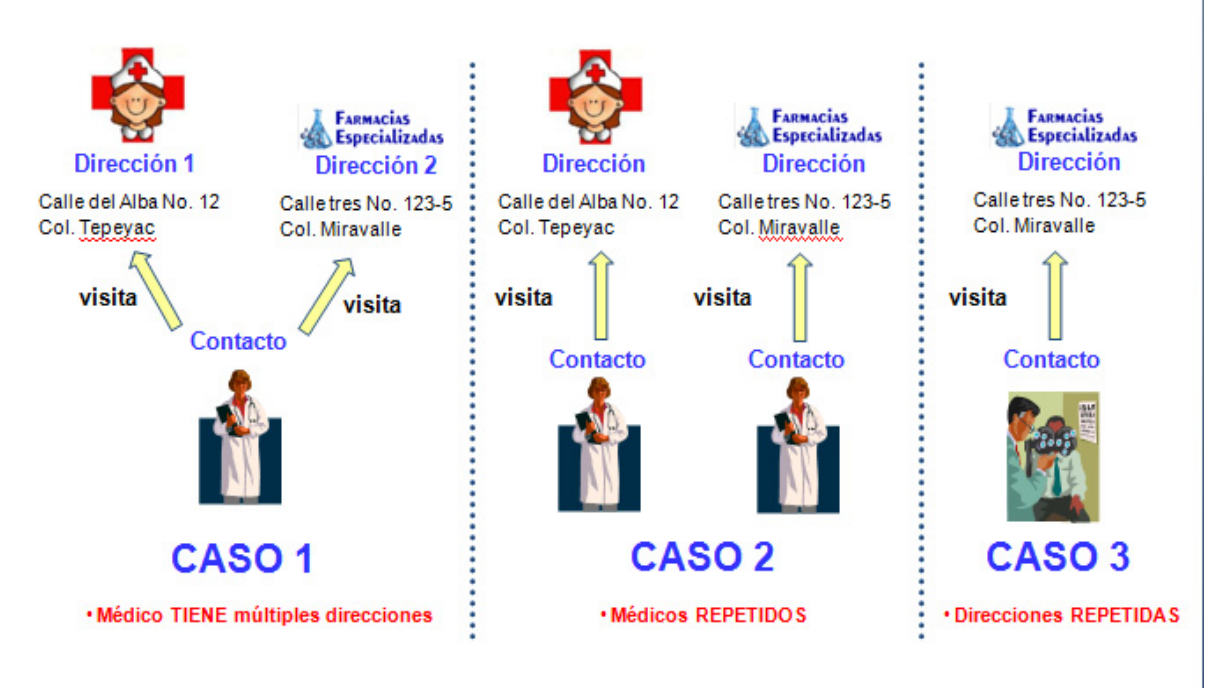

**Figura 3.1.8. Ejemplo de visitas de un agente de ventas a un mismo contacto.** 

Entonces la relación (objetivo vs. costos) no es beneficiosa para la compañía, siendo efectiva la visita de nuestra fuerza de ventas por la cuenta y no por el lugar de trabajo o contacto, así como se muestra a continuación: Ver figura 3.1.9.

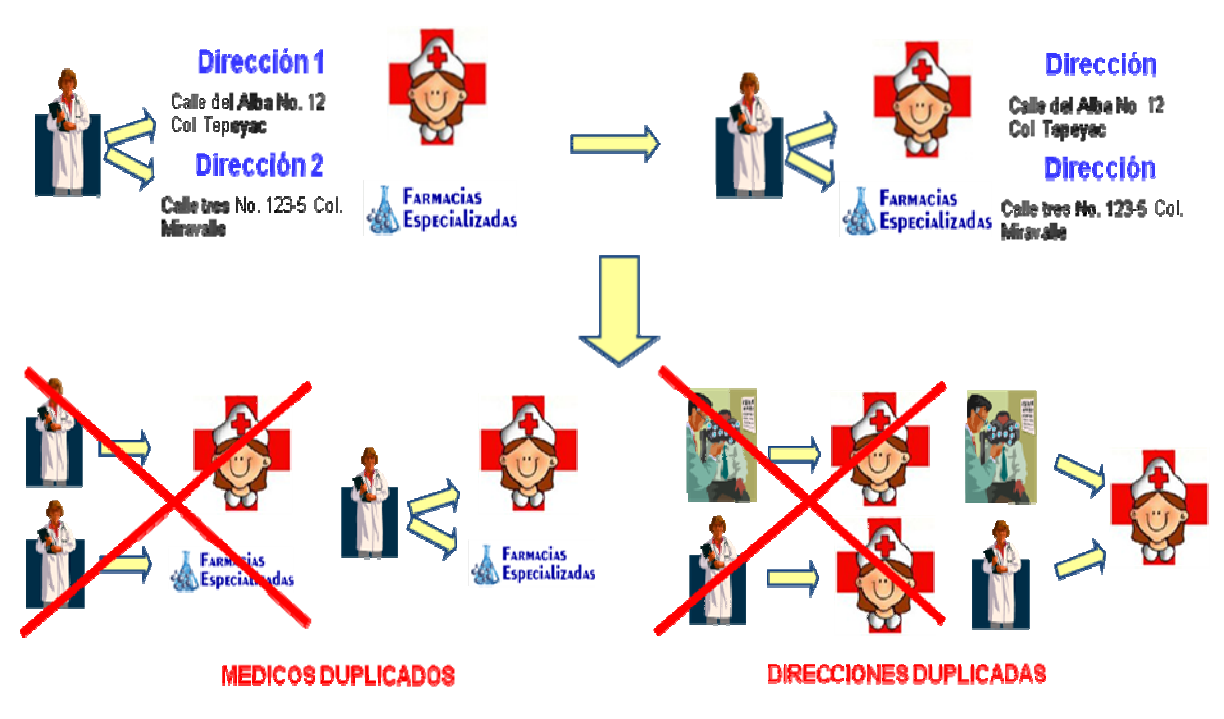

Figura 3.1.9. La solución del problema anterior, es la visita por contacto.

Esta modalidad enfoca la energía de la promoción en objetivos claves optimizando la visi ta.

Durante los últimos años, el sector farmacéutico ha sido objeto de considerables cambios y se ha caracterizado por una evolución de los mercados, así como por haber tenido numerosas fusiones y adquisiciones.

Para seguir siendo competitivas y rentables, las industrias farmacéuticas necesitan generar beneficios adicionales que requieren el control y la reducción de sus plazos de distribución y costes logísticos (fabricación, distribución, almacenaje).

El sector farmacéutico actúa en un entorno con grandes cambios y bajo una fuerte regulación. Debido al gran crecimiento del mercado, a la gran actividad en la promoción de las ventas y a los medicamentos genéricos, otra de las dificultades es que cada vez es más complicado calcular las previsiones de ventas.

A continuación resumiremos los problemas expuestos anteriormente:

- Información en tiempo no real.
- Médicos duplicados y Direcciones duplicadas.
- Reportes inadecuados.
- Un número mayor de registros totales en BD.
- Mayor tiempo, costo y descontrol cuando hay cambios en un negocio.
- Complicación en el cálculo de las previsiones de ventas.

Además, a todo esto se añade la creciente presión sobre los márgenes de distribución. La red logística se vuelve cada vez más compleja, con una distribución a gran escala (a veces incluso internacional), que normalmente conlleva altos costes de almacenaje y transporte.

La consolidación de las previsiones de ventas y el control del stock llega a ser un punto crítico en el sector farmacéutico. Es necesario encontrar el mejor compromiso entre productividad, niveles de stock y costes de transporte, mientras se controla el nivel de servicio a clientes.

El diseño de las rutas de fuerza de ventas debe estar relacionado de la siguiente forma para optimizar el proceso de ventas como se muestra en la figura 3.1.10

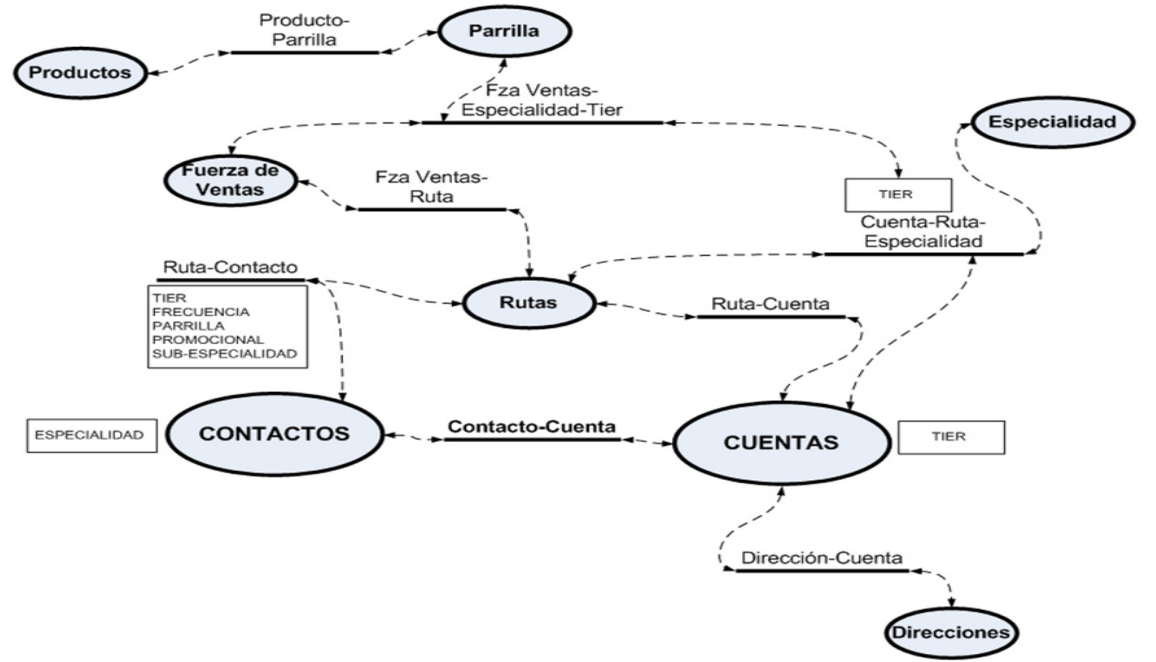

**Figura 3.1.10. Rutas que realizan los agentes de ventas.** 

En resumen, lo que se desea es:

- Eliminación de médicos duplicados
- Eliminación de direcciones duplicadas
- Mejor calidad de datos para reportes
- Reducción del número de registros totales en la BD
- Mejor estructura de funcionalidad cuando surjan cambios en el negocio.
- Desconocimiento de las actividades de los vendedores. Es común que las empresas no sepan las actividades que realizan los vendedores, ya sea que estén siempre en la calle o en una ciudad distinta.

Por lo que se necesita de un sistema que realice la automatización del control y distribución de la fuerza de ventas con los contactos, cuentas y rutas. Ver figura

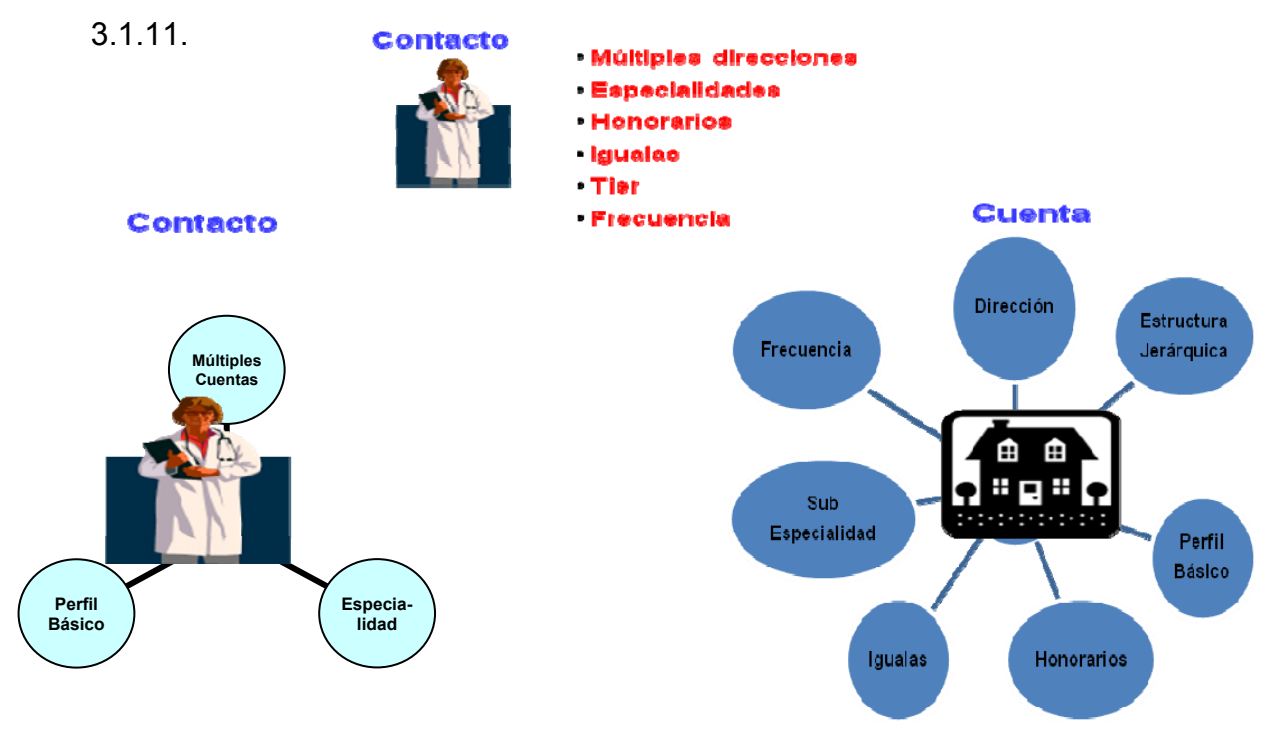

# **Figura 3.1.11. Automatización de la distribución de fuerza de ventas con contactos, cuentas y rutas.**

Además una de las propuestas para mejorar la efectividad de la promoción es a través del targeting\* (destinados a) y profiling\* (creación de perfiles), es decir, mediante la promoción selectiva, eligiendo del grupo de profesionales correcto y teniendo en cuenta la estrategia de marketing y el perfil prescriptivo que se quiere alcanzar.

# **3.2 Requerimientos generales y particulares de información**

# **Requerimientos generales.**

Los requerimientos generales tienen que ver con características que de una u otra forma pueden limitar al sistema por ejemplo, el rendimiento (en tiempo y espacio), interfaces de usuario.

Dentro de la aplicación a desarrollar se consideran como usuarios del sistema de Fuerza de Ventas a los empleados de la empresa farmacéutica, a los representantes de ventas, a los Gerentes Regionales y de Distrito, así a como al personal directivo de la empresa.

Cada usuario debe tener el acceso a su información así como a la de sus subordinados.

La aplicación deberá ser accesible desde diferentes plataformas como son vía WEB, Computadoras personales y dispositivos móviles.

# **Requerimientos de operación:**

El sistema deberá ser desarrollado con las herramientas de que dispone la empresa farmacéutica.

El sistema utilizará una base de datos.

El sistema deberá manejar el sistema operativo Windows Xp o superior y para usuarios móviles Windows CE.

# **Requerimientos de interfaz con el usuario:**

- en cuenta el organigrama del área de Fuerza de Ventas de la empresa farmacéutica, vea figura 3.2.1. El control de acceso al sistema es de acuerdo al perfil del usuario, tomando
- c cualquier p persona. El sistema deberá presentar una interfaz amigable y sencilla de usar por
- El sistema será fácil de navegación y de forma intuitiva.
- El sistema utilizará un flujo de pantallas sencillo.
- El sistema mostrará la información de manera ordenada.
- El sistema realizará búsquedas de manera sencilla.
- resultado de las búsquedas. El sistema presentará información general pero representativa como

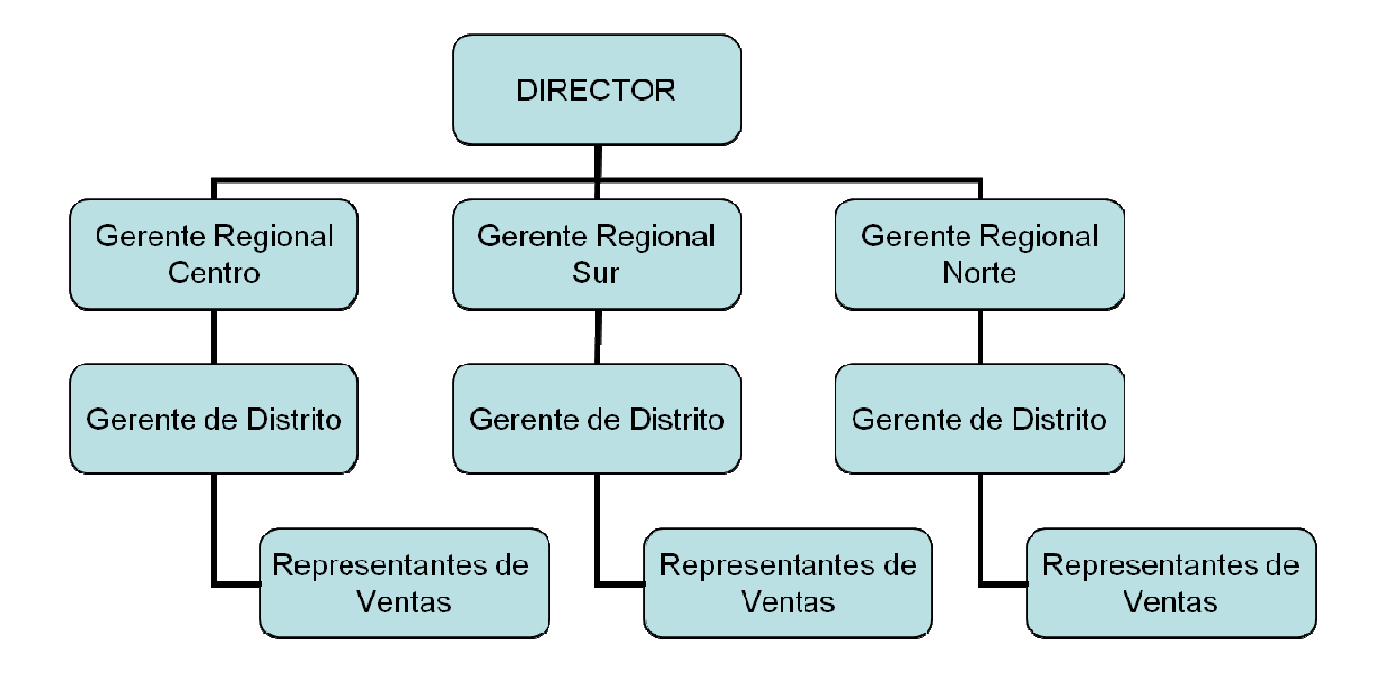

Figura 3.2.1 Organigrama del área de Fuerza de Ventas

# **Requerimientos de seguridad:**

- Se requiere que el sistema cuente con los mecanismos que permitan dotar de la seguridad y administración recesaría que garantice la operación eficiente de la parte del diseño, debe haber un control partiendo de la administración del sistema y continuando con la parte de creación de los usuarios, así como el seguimiento del mismo, requiriéndose de un módulo que permita administrar el sistema para mantenimiento del esquema de los usuarios y seguridad de las pantallas generales, ya sean reportes o consultas o de la aplicación.
- En cuanto a la información que se capture, el sistema deberá contar con catálogos que permitan facilitar la captura de información y con ello reducir el mínimo de error humano.
- El sistema deberá proveer de las ayudas y mensajes de error que permitan facilitar al máximo la captura de información, así como la detección de errores.
- El sistema deberá contar con claves de acceso únicas para cada usuario autorizado que opere el sistema, con los niveles de seguridad requeridos de acuerdo con la función que desempeñan.
- El sistema deberá contar con pistas de auditoría, con el fin de determinar en todo momento el usuario responsable de las operaciones que sobre el sistema se realicen.
- En un nivel de funcionamiento deben existir formas para el control de acceso a usuarios. La descripción incluye los requerimientos para los diferentes modos de operación del sistema, capacidades, interfaces, datos, seguridad, privacidad, ambiente de operación, recursos de cómputo, factores de calidad y otros requerimientos, permitiendo lograr una mayor eficiencia y seguridad en los procesos.

# **Requerimientos Particulares**

El sistema de Fuerza de ventas desarrolla su interfaz de la siguiente forma: al momento de entrar al Sitio Web aparecerán dos campos, el de usuario y contraseña; después de haberse logeado, el usuario es llevado a un home page, en donde se desplegaran los menús y botones que harán referencia a los módulos que dependiendo de su jerarquía puede utilizar. Las ligas tendrán asociado un ícono que hará más intuitiva la acción que se realizará. Cuando un usuario intenta entrar a algún sitio del cual no tiene privilegios, el sistema le anunciará el acceso denegado, los privilegios se comparan con la base de datos a partir del usuario que h a sido firma ado

El sistema estará compuesto por los siguientes catálogos:

• empresa farmacéutica, de acuerdo a una línea de negocio, muestras médicas y las parrillas promocionales, las cuales son folletos o fichas de productos nuevos y publicidad. Figura 3.2.2 Productos. Este catálogo incluirá todos los productos que comercializa la

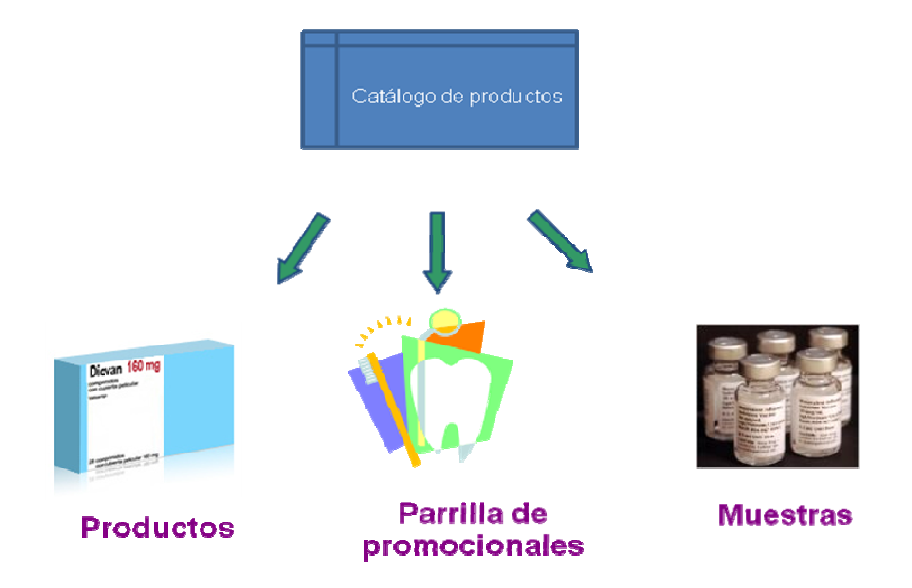

**F igura 3.2.2 C Catálogo de P Productos** 

- Contactos. Este catálogo contendrá la relación de todos clientes, estos pueden ser médicos, hospitales y farmacias; aquí se registraran los datos generales del contacto.
- Cuentas.Este catálogo estará directamente relacionado al catálogo de Contactos y Rutas; contendrá el nombre del cliente, la dirección, el tipo de cuenta, es decir si se trata de un medico, un hospital o una farmacia especializada, la información necesaria para establecer una ruta, la frecuencia con la cual se tiene que realizar unan visita. Figura 3.2.3.

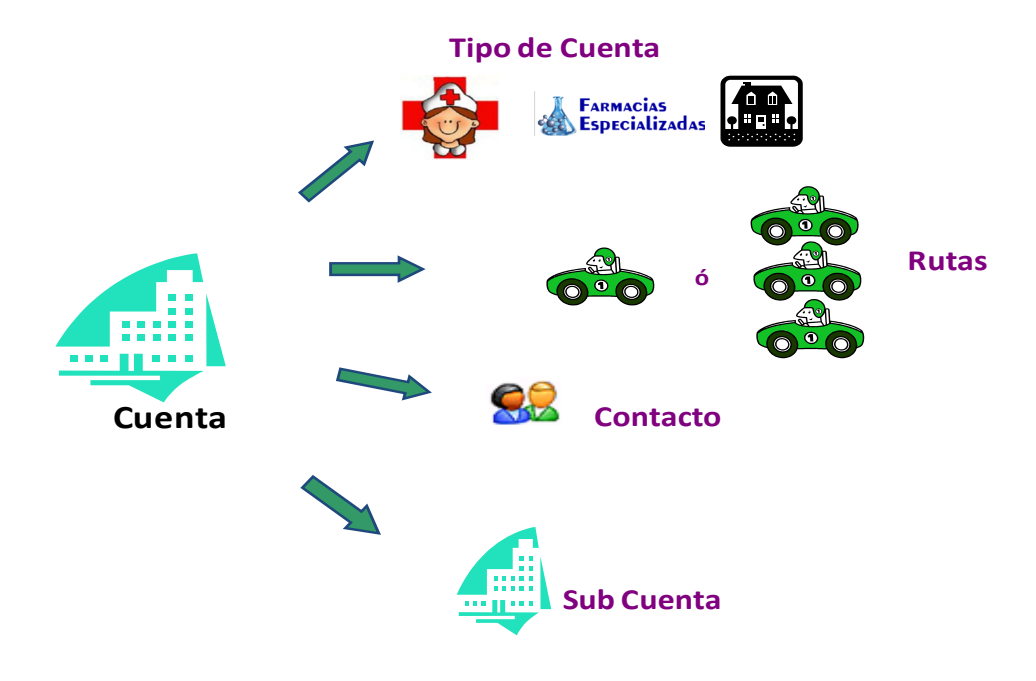

**Figura 3.2.3 Catálogo de Cuentas** 

• Rutas. En este catálogo estarán registradas todas las rutas que se deberán cubrir con las cuentas que se tienen registradas, además nos indicará la frecuencia con la cual se tendrán que realizar las visitas, ya sea a un médico, hospital o farmacia especializada; o para entregar la parrilla promocional. Figura 3.2.4

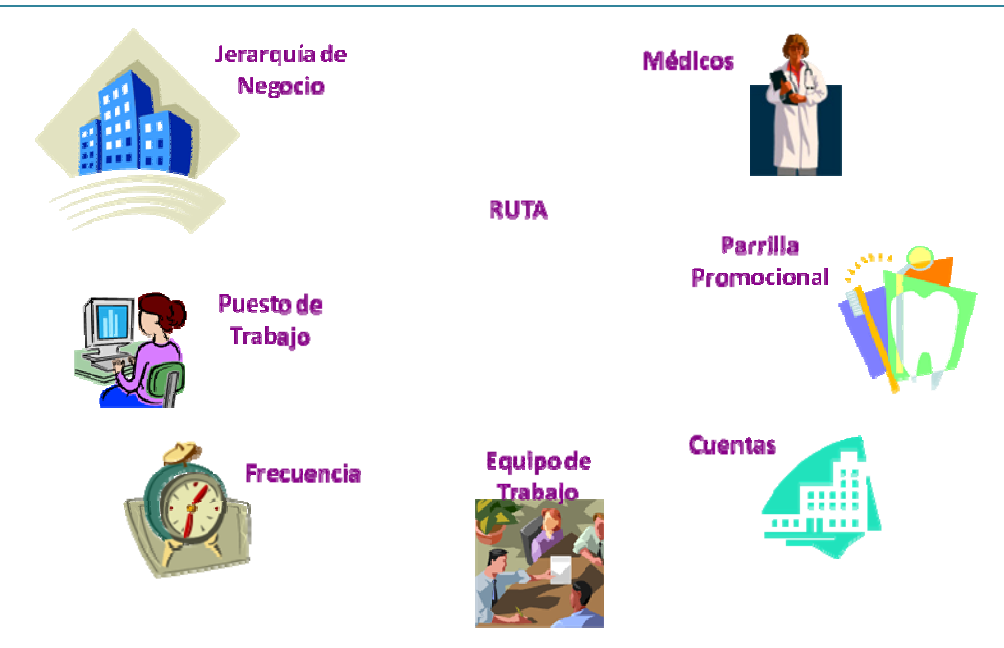

**Figura 3.2.4 Catálogo de e Rutas**

• las pantallas que conforman el sistema y es aquí donde se asignaran los permisos necesarios a los usuarios y empleados de la empresa, de acuerdo al puesto que ocupan en la estructura organizacional de la empresa. Usuarios y Empleados. Este catálogo contendrá toda la desagregación de de

Las ventajas de tener los catálogos de cuentas y contactos por separado son:

- Eliminación de médicos duplicados
- Eliminación de direcciones duplicadas.
- Mejor calidad de datos para reportes.
- Reducción del número de registros totales en la BD.
- Mejor estructura de funcionalidad cuando surjan cambios en el negocio.

# **3.3 Recopilación y análisis de información actual**

# Situación Actual.

A continuación se presentan una serie de formatos (por cuestiones de espacio solo se presentan algunos, ya que la papelería completa requeriría de un gran volumen), que se utilizan en la actualidad para recabar la información de campo para los rubros importantes del sector Farmacéutico. Es decir, estos formatos serán reemplazados por formularios electrónicos en pantallas del sistema del cual es motivo el presente trabajo de tesis.

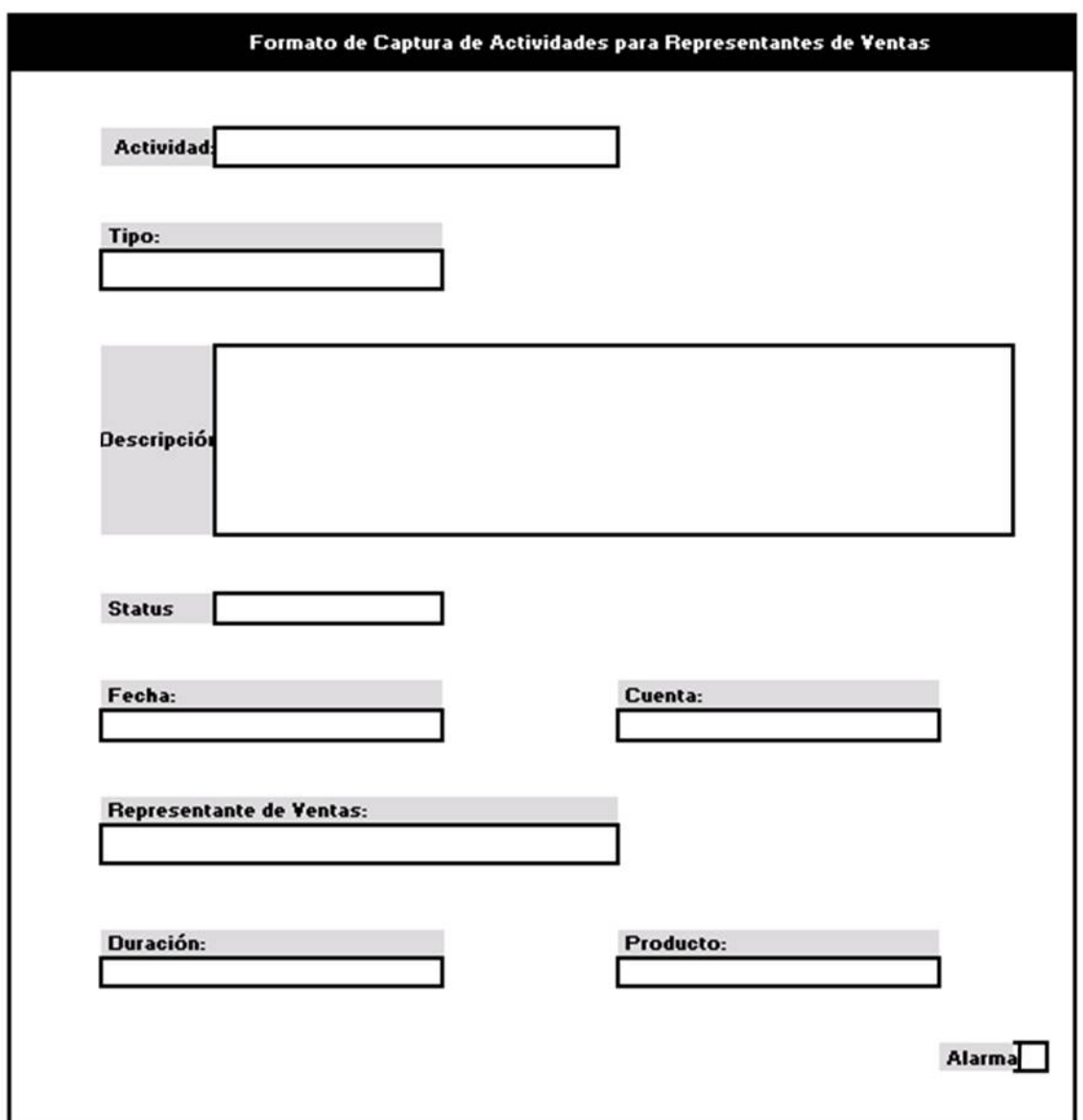

#### **Figura 3.3.1 Formato de captura de actividades para representantes de ventas.**

En la figura 3.3.1 se muestran los diversos campos que tiene llenar un representante de ventas, conforme a las actividades que realiza, en este documento se especifica si trata de una actividad de tipo planeada, en almacén,

recomendada, etc. Además el estatus de la misma que puede ser Ejecutada, reconocida, aprobada, planificada, cancelada, rechazada, etc.; dependiendo de la actividad misma, incluye un espacio para señalar si el representante se percató de una señal de alarma durante la actividad o en su defecto si dejar de realizarla podría iniciar una (alarma).

En la figura 3.3.2 se muestra el documento donde se almacenan los datos de una cuenta, en este, algunos de los campos más importantes son: el sector del mercado que puede ser privado o público, ya que esto a su vez determina los posibles tipos y subtipos de la cuenta, la dirección, el nombre de la misma y si es descendiente (o hija) de alguna otra cuenta pre-existente (padre).

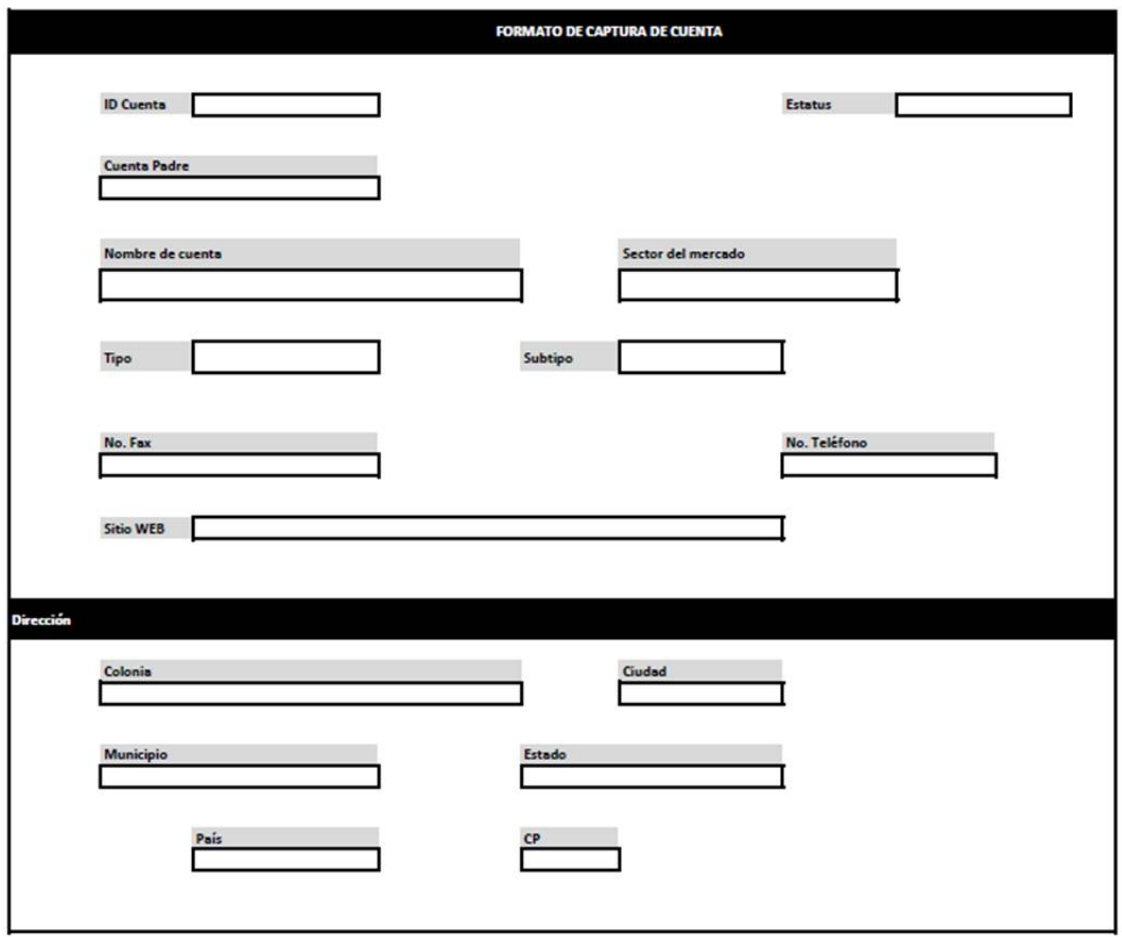

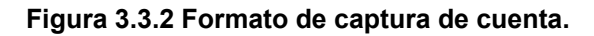

Para las cuentas afiliadas, se usa el documento que se ilustra en la figura 3.3.3, donde el nombre de la cuenta el estatus y las rutas que la visitan son los campos más relevantes del formato.

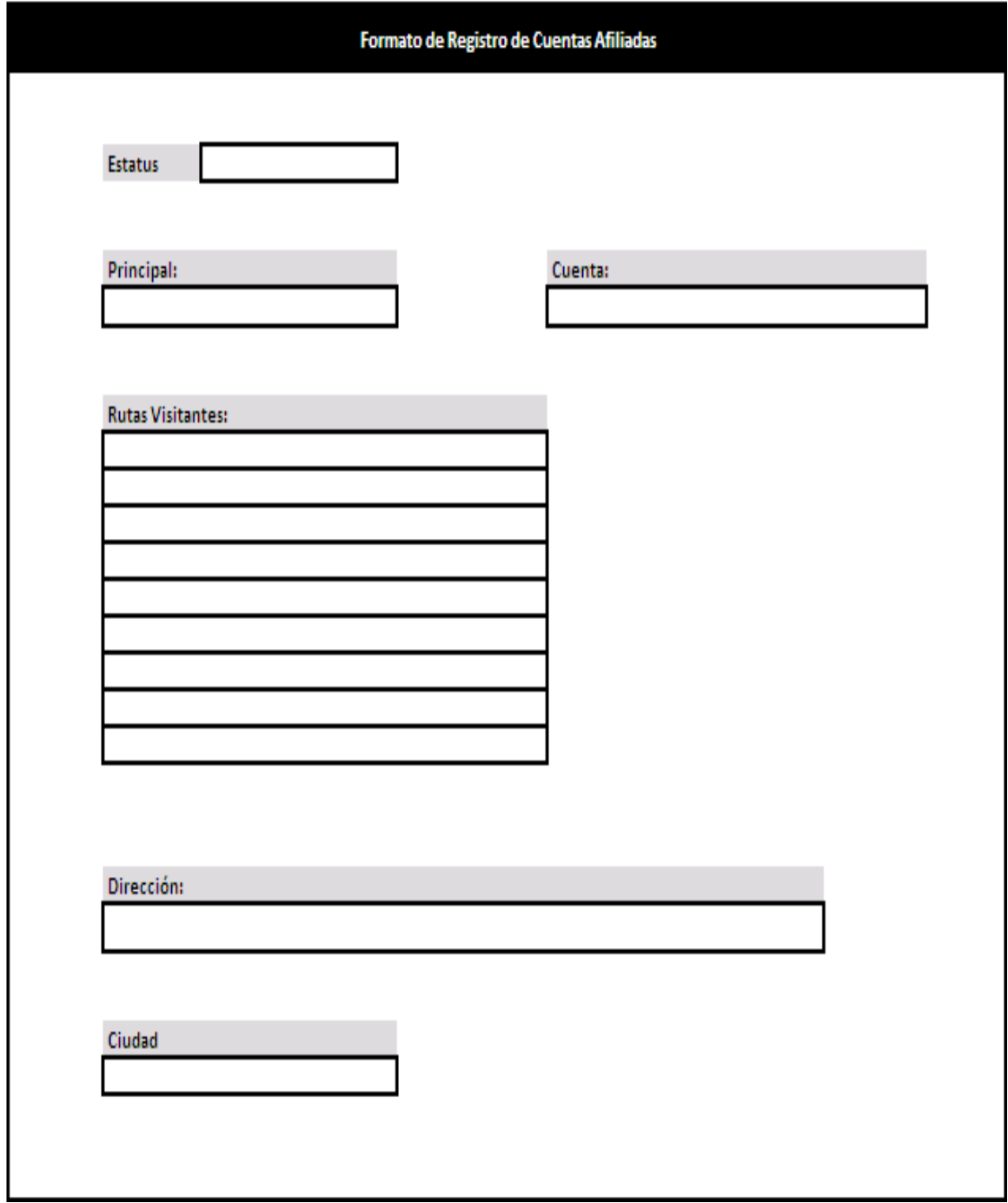

**Figura 3.3.3 Formato de captura de registro de cuentas afiliadas.** 

La figura 3.3.4 ilustra el formato utilizado para guardar y administrar un contacto del tipo médico, incluye detalles de visita y de ruta (solo si aplican).

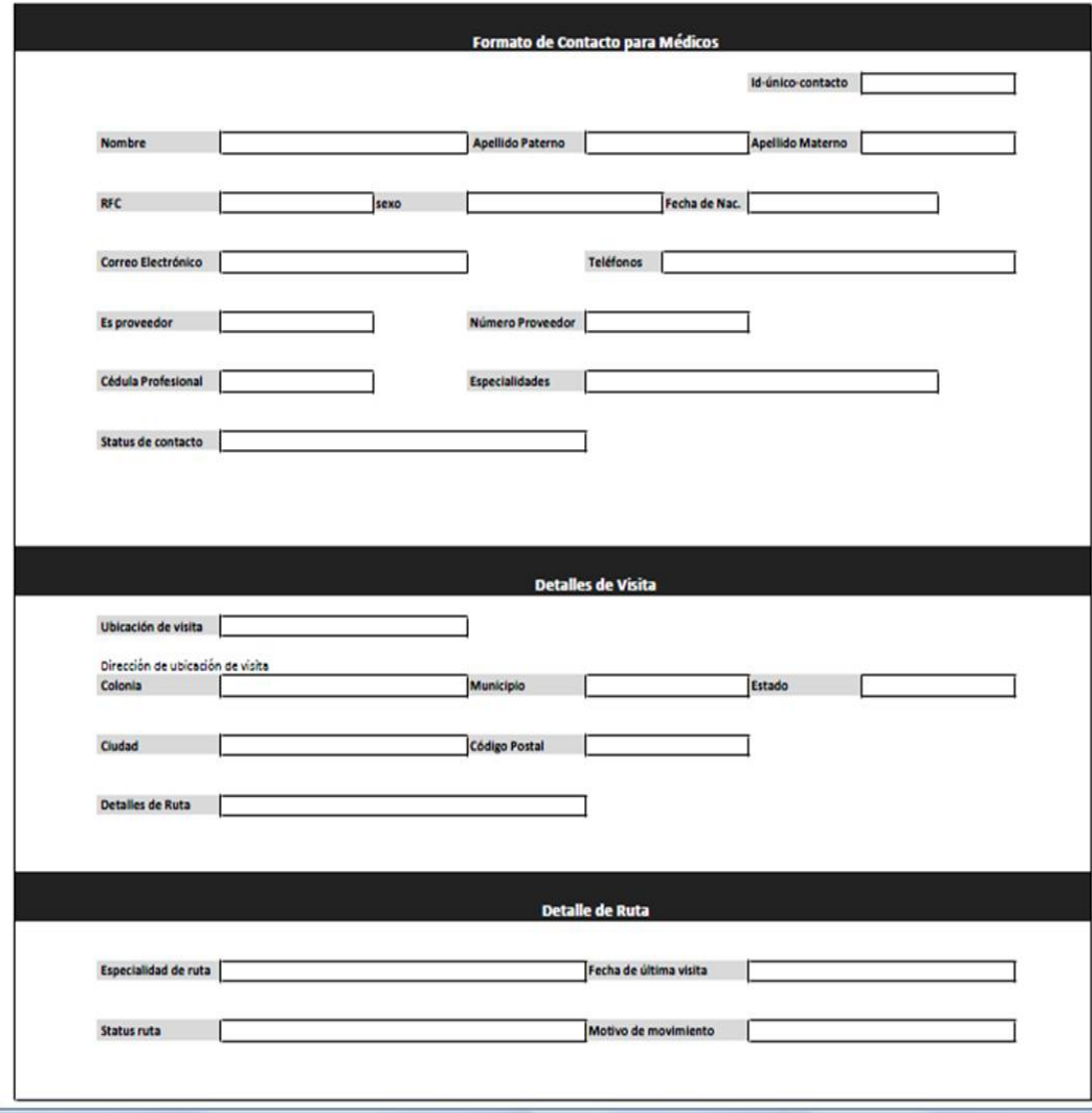

**Figura 3.3.4 Formato de captura de contactos tipo Médico.** 

# **3.4. Identificación de los posibles módulos del sistema.**

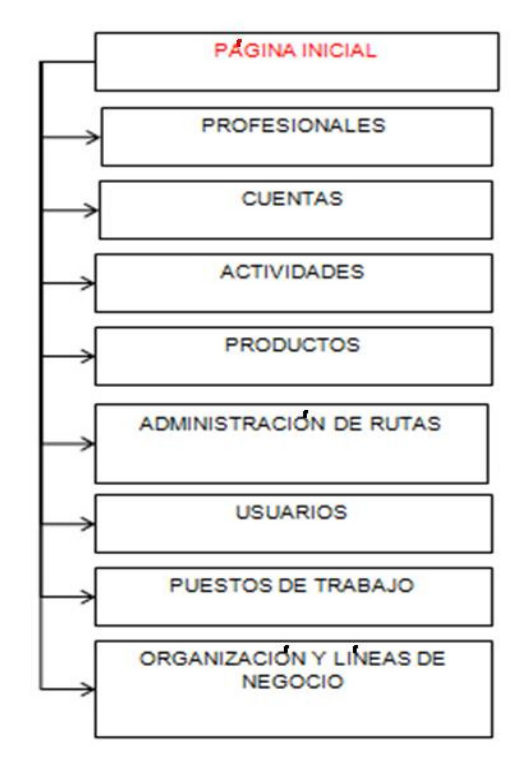

El menú principal del sistema se compondrá de las siguientes opciones:

Cada opción deberá contar con submenús que se irán describiendo a continuación:

# **3.4.1.- PÁGINA INICIAL**

En este menú se visualizarán las dos opciones para acceder al sistema y así tener un control y seguridad de la información con respecto al tipo de visitante. Ver figura 3.4.1

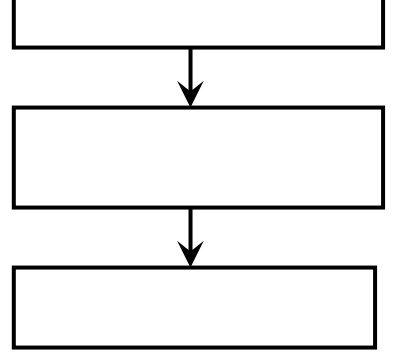

**Figura 3.4.1 Módulos de acceso y seguridad del sistema** 

**3.4.1.1 MENÚ.-** En esta opción la acción sirve para dar de alta, baja o combinación de éstas, ver figura 3.4.1.1.

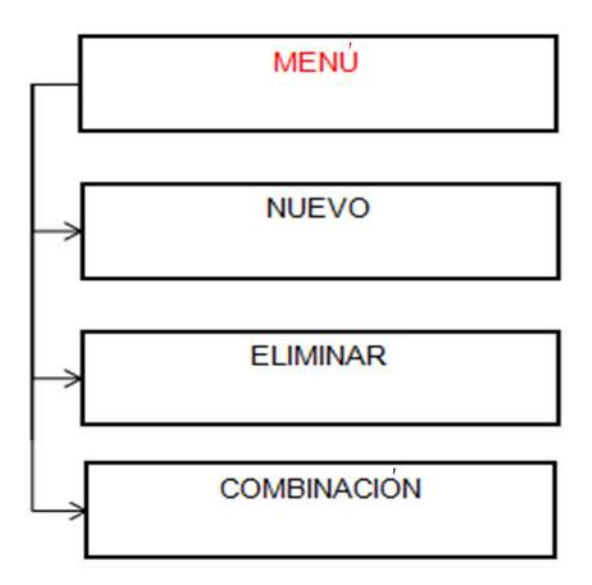

**Figura 3.4.1.1 Opción del menú general** 

**3.4.2.– PROFESIONALES.-** En este menú los agentes de la empresa podrán consultar, crear y llevar control de los profesionales de la salud. La información contenida aquí hace mención al perfil general, la especialidad, lugares de visitas y cuentas afiliadas. Ver figura 3.4.2.

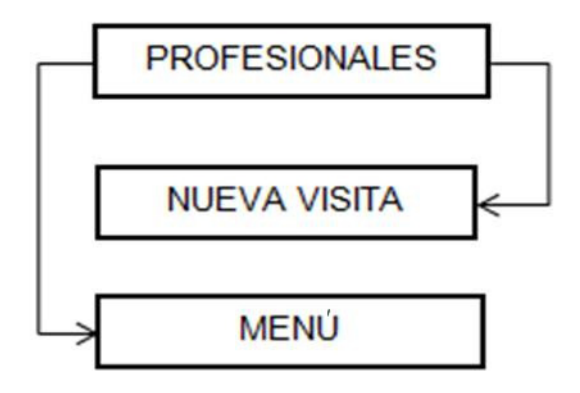

**Figura 3.4.2 Menú de profesionales** 

**3.4.3.- CUENTAS.-** En este módulo podrá llevarse un control de las cuentas registrando el perfil general, direcciones, pre-visitas, visitas, y contactos afiliados. Ver figura 3.4.3.

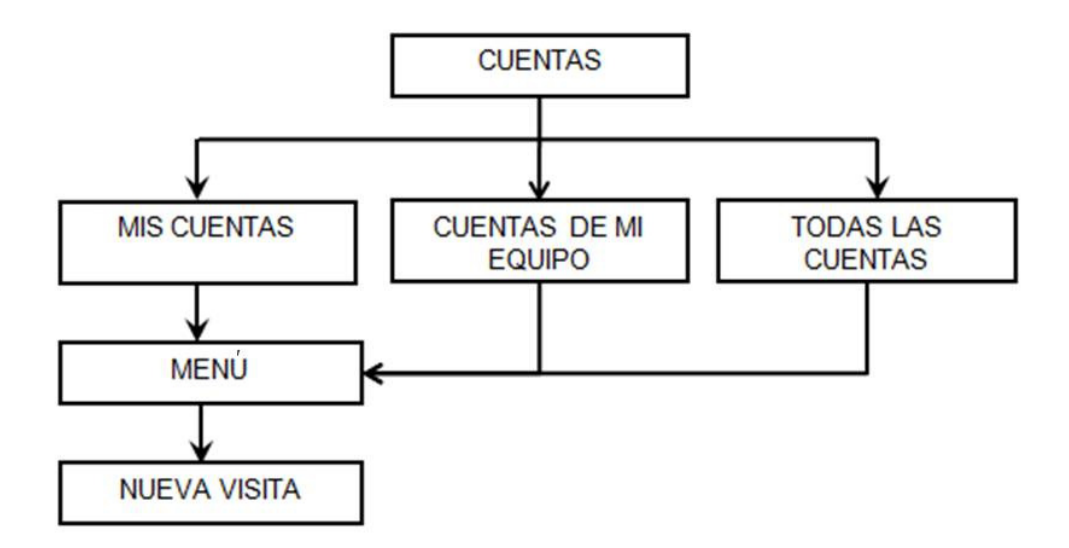

**Figura 3.4.3 Control de cuentas** 

**3.4.4.- ACTIVIDADES.-** Para este módulo se registran las visitas a profesionales y a cuentas, fechas de planificación y cierre de la actividad, Calendario. Ver figura 3.4.4.

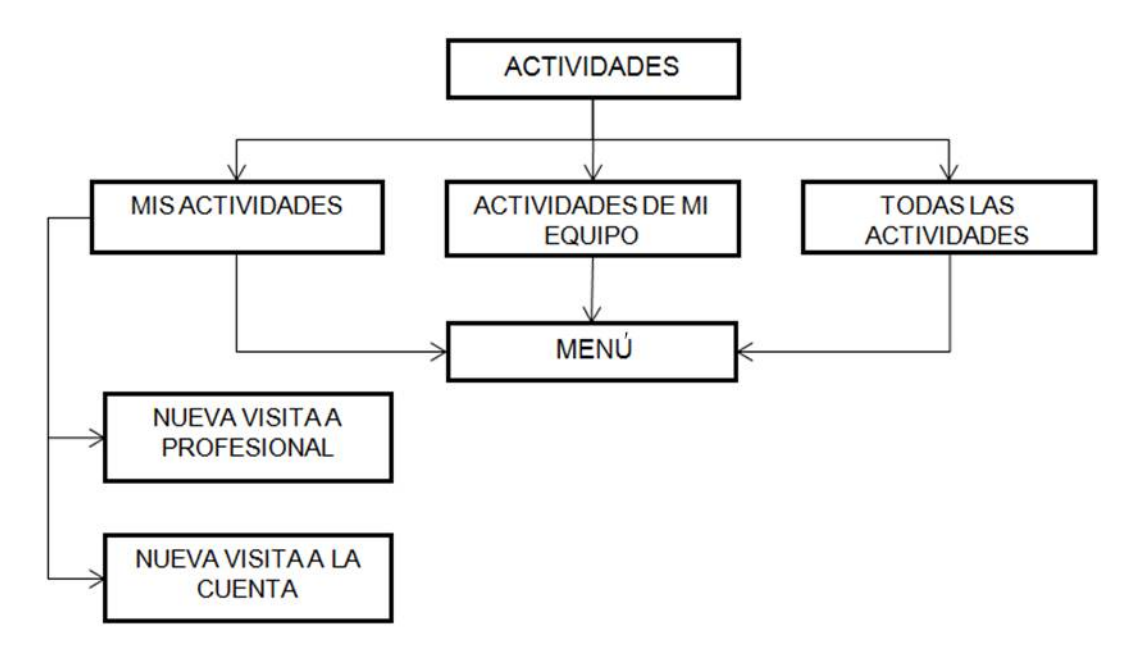

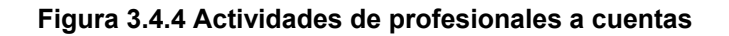

**3.4.5.- PRODUCTO**.- Módulo que permite asignar las características de los productos por categorías (área terapéutica y familia de productos) y por tipos (detallados, promocional y muestra). Ver figura 3.4.6.

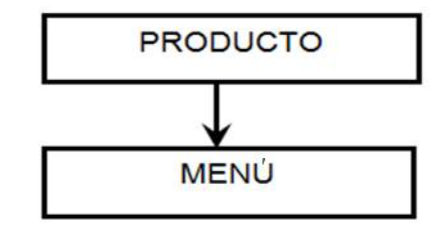

**Figura 3.4.5 Características y tipos de productos** 

**3.4.6. – ADMINISTRACIÓN DE RUTAS.-** Este módulo muestra la formación de las rutas por empleados y tipos de puesto, contactos y cuentas asociadas: frecuencia de visitas y equipo de trabajo. Ver figura 3.4.6.

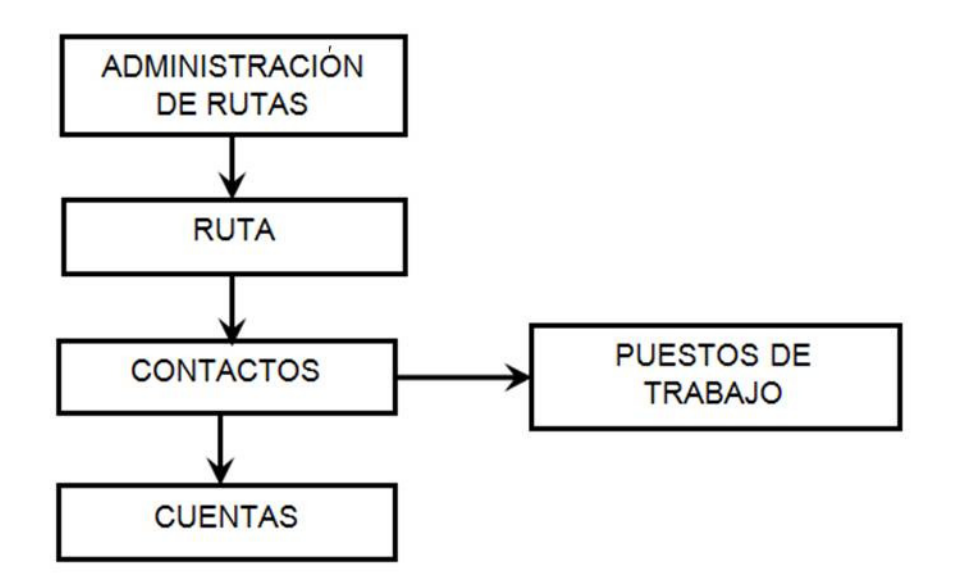

**Figura 3.4.6 Creación de rutas por empleados y cuentas** 

**3.4.7.- USUARIOS.-** Este módulo permite administrar los usuarios permitidos dentro del sistema asignando nombre de Login, nombre de la persona e información relacionada. Ver figura 3.4.7.

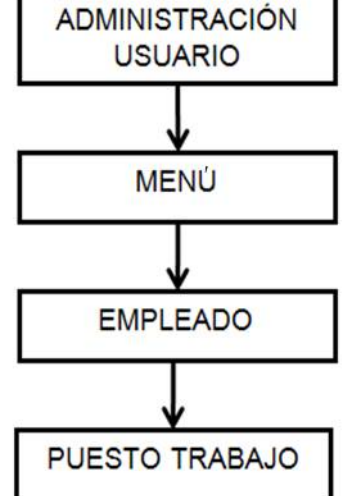

**Figura 3.4.7 Módulo de seguridad y jerarquización del sistema** 

**3.4.8 PUESTOS DE TRABAJO.-** En este módulo se ubican las plazas o perfiles de puesto dentro del organigrama de personas en la compañía. Mediante este se jerarquiza la información correspondiente a cada usuario. Ver figura 3.4.8.

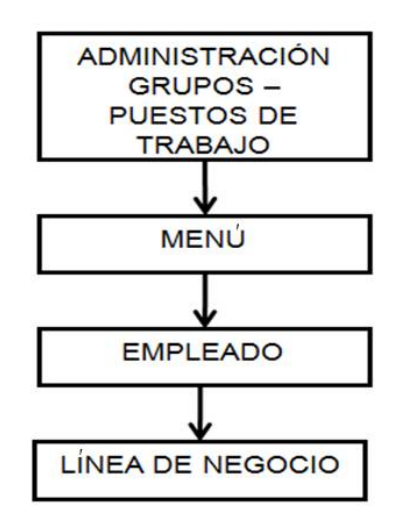

**Figura 3.4.8 Información de perfiles de trabajo** 

**3.4.9 ORGANIZACIÓN Y LÍNEAS DE NEGOCIO.-** Módulo que permite la jerarquización por unidad de negocio manteniendo el orden de la estructura de la compañía mediante líneas o divisiones. Ver figura 3.4.9

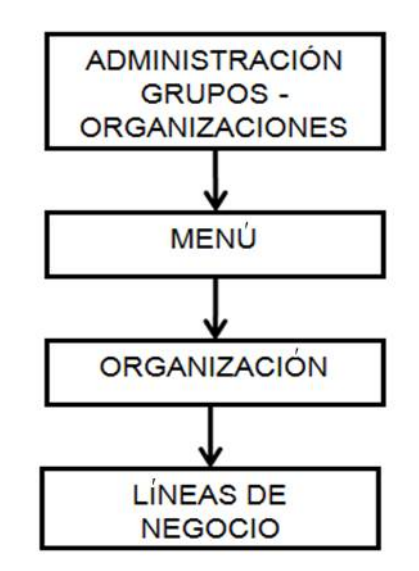

**Figura 3.4.9 Jerarquización por unidad de negocio** 

# **3.5 Comparación entre herramientas de solución.**

En este tema se comparará la herramienta de solución de Automatización de fuerza de ventas, Oracle Siebel CRM, versus otras herramientas CRM en el mercado como son Microsoft Dynamics CRM y SAP CRM, tomando como puntos de análisis la implementación, la facilidad de uso y, el mantenimiento, soporte y actualización. En seguida se compararán las características funcionales de los CRM analizados. Posteriormente se analizarán las bases de datos que son soportadas por Oracle Siebel CRM tomando como referencia Oracle 10g como base datos a utilizar en conjunto para la solución propuesta. Por último se concluirá porque se selecciona Oracle Siebel CRM como herramienta de solución

**Análisis Comparativo de herramientas CRM entre Oracle Siebel CRM 8.0, Microsoft Dynamics CRM 4.0 y SAP CRM 2007.** 

## **Implementación.**

La fase implementación incluye la instalación inicial del software, su configuración, carga inicial de información y cualquier otra tarea que pudiera ser requerida para completar las interfaces con los ambientes de tecnologías de Información de la empresa.

La fase de implementación típica se divide en tres áreas fundamentales:

- 1. Instalación del Software
- 2. Configuración
- 3. Integración.

El paso de instalación es importante porque una incompleta o incorrecta instalación inicial del software pueden acarrear significante pérdida de tiempo en pasos subsecuentes de la implementación. Las herramientas de la configuración son críticas en mantener en tiempo el proyecto, dado que los requerimientos de negocio son capturados y compartidos a través del equipo de implementación.

El paso de integración es típicamente uno de los más desafiantes, escondiendo inclusive costos. Existen tres factores: complejidad de la aplicación externa con la que se va a realizar la interface, complejidad de los procesos de negocio entre aplicaciones y complejidad de las herramientas de integración que involucra empleo de personal experto y costos altos.

La implementación se clasificará en siete criterios:

- 1. Asistente de Instalación de Aplicación.
- 2. Configuración avanzada
- 3. Modelador de procesos
- 4. Carga de datos
- 5. Integración orientada a procesos
- 6. Paquetes de integración entre aplicaciones de diferentes fabricantes
- 7. Integración de servicios Web pre-construidos.

# **Análisis por criterios de implementación.**

1. Asistente de Instalación de Aplicación

Oracle Siebel y Microsoft ofrecen instalaciones mediante asistentes globales y bien empaquetados. Por otro lado aunque SAP también utiliza asistentes, su procedimiento de instalación es complejo y requiere pasos que no son automatizados llevando a errores y/o omitidos.

2. Configuración avanzada

Oracle Siebel provee herramientas avanzadas que soportan la definición de procesos de negocio y flujo de datos desde un mismo repositorio global. SAP por otra parte provee herramientas complejas que requieren de más experiencia técnica. Microsoft por el contrario deja la configuración de la aplicación al usuario final lo cual limita de cierto modo la funcionalidad final de la aplicación, sin embargo, es configurable con las plataformas .Net.

3. Modelador de procesos

Con Oracle Siebel los clientes pueden agregar procesos de negocios predefinidos o crear los propios mediante una interfaz visual de tipo arrastrar y soltar y ajustarse así al requerimiento único de sus procesos de negocio e integración. SAP ofrece la funcionalidad de modelado de proceso solo con el contexto de sus propias aplicaciones. Con Microsoft la habilidad de manipular procesos de negocio existentes está limitada y requiere trabajo de personalización del producto.

# 4. Carga de datos

Microsoft no permite una carga avanzada de datos. SAP provee de un conjunto de herramientas libres y procedimientos que hacen posible la transferencia de datos desde diferentes fuentes sin necesidad de programar. Siebel tiene un conjunto de herramientas avanzadas propietarias para la carga de datos. Estas cargas se realizan mediante lotes hacia áreas de datos intermedias que mapean a áreas de datos finales que son leídas por la aplicación.

5. Integración orientada a procesos.

La integración de Oracle Siebel está basada en publicar sus "Servicios de Negocio" como servicios Web. La integración de SAP está muy enfocada sobre los procesos de negocio, pero depende fuertemente de tecnologías propietarias. El gestor de Integración de Microsoft incluye un conjunto de plantillas que permiten el control de la capa lógica de negocio de la aplicación.

6. Paquetes de integración entre aplicaciones de diferentes fabricantes

SAP encapsula tareas de integración con su plataforma NetWeaver, pero requiere amplia experiencia en la tecnología para completar la integración. Por otra parte Oracle Siebel con la Siebel Universal Application Network (SUAN) provee una capa de interface común con aplicaciones que no son de Oracle Siebel pero requiere de componentes adicionales de otros fabricantes también incluye conectores mediante su adaptador Enterprise Integration Aplication (EAI) para aplicaciones de Oracle, PeopleSoft, SAP y otras que permite acelerar y reducir costos en la creación de las interfaces.

7. Integración de servicios Web pre-construidos.

La estrategia de Oracle Siebel es exhibir todos los Procesos de negocio como Web Services para entregar una integración a partir de sus "Servicios de Negocio". También es capaz de convertir los servicios Web basado en WSDL y SOAP en

"Servicios de Negocio" para ser utilizados desde Oracle Siebel. SAP provee integración basada en Web a través de su plataforma NetWeaver.

## **Facilidad de uso**

La fase de facilidad de uso incluye todas las claves de funcionalidad que está relacionada con el fácil uso de la aplicación. La facilidad de uso cubre temas como, capacidad de realizar tareas con la mínima cantidad de errores, el uso intuitivo de la aplicación, la productividad de usuario final, la capacidad de aprender cómo utilizar la aplicación efectivamente con la cantidad mínima de entrenamiento, el número de pantallas o clicks requeridos para desarrollar una tarea especifica, el apoyo para el principiante así como usuarios avanzados, con los tiempos de respuesta y con la facilidad de adaptar la terminología de aplicación al negocio de cada cliente. Con esta clase de alcance el asunto de la facilidad de uso proporciona valor para evaluar y construir una comparación objetiva en el valor práctico de varias aplicaciones.

Cinco criterios participan en la evaluación de análisis de la facilidad de uso:

- 1. Navegación de tareas orientadas
- 2. Configuración de navegación
- 3. Tableros de control orientado a tareas.
- 4. Cliente Web
- 5. Productividad integrada de oficina.

# **Análisis por criterios de Facilidad de uso.**

1. Navegación de tareas orientadas.- La navegación de tareas orientadas es diseñada para permitir a los usuarios del negocio el uso del proceso de navegación basada para completar tareas.

Con SAP la navegación puede ser personalizada pero requiere de desarrollo en el portal principal parte de NetWeaver el cual no es utilizado por la mayoría de los clientes. Tanto Microsoft como Oracle Siebel han enfocado su esfuerzo en el desarrollo de la facilidad de uso y ambos entregan una interfaz de usuario simplificada, llevando a aplicaciones que son relativamente fáciles de navegar.

2. Configuración de navegación.- La mayoría de los vendedores proporcionan herramientas al personal técnico y al equipo de implementación para personalizar la interfaz de aplicación y así ajustarse a las necesidades y procesos del negocio. Microsoft proporciona herramientas limitadas para personalizar la interfaz de aplicación.

En Oracle Siebel, es fácil crear pantallas de navegación o bien personalizar las existentes, también elegir utilizar las personalizadas o las que vienen de caja. SAP requiere programación avanzada para lograr un nivel de configuración y personalización de la interfaz que puede ser ajustada al usuario promedio.

- 3. Tableros de control orientados a tareas.- Microsoft ofrece funcionalidad limitada con los tableros de control orientados a tareas. Siebel soporta tableros de control orientados a tareas que están destinados al usuario final. Por comparación, los vendedores como SAP no han migrado completamente su interfaz hacia una navegación orientada a tareas y todavía requiere que los usuarios hagan click de entre múltiples pantallas para completar los pasos necesarios para una tarea específica del negocio.
- 4. Cliente Web.- Oracle Siebel cuenta por completo con despliegue Web desde la versión 7.0 de su software. SAP no estaba completamente habilitado en Web si no hasta la versión último 2007. En contraste, Microsoft es todavía en su mayor parte cliente-servidor y actualizaciones de liberación pueden provocar interrupción significativa en operaciones del negocio por tiempo de inactividad y aun costos adicionales por incremento innecesario para actualizar cada estación de trabajo de usuario final.
- 5. Productividad Integrada de oficina.- Microsoft ha desarrollado la mayoría de los puntos de integración entre sus aplicaciones del negocio y sus aplicaciones de escritorio, como Microsoft Office y Outlook. Oracle Siebel proporciona integración básica entre su fuerza de ventas, módulos de

automatización y correo electrónico. La integración con herramientas personales de productividad es un área que se queda subdesarrollada para SAP, pero cada vendedor puede ofrecer diferentes alternativas en esta área.

#### **Mantenimiento, Soporte y Actualizaciones.**

El mantenimiento incluye todas las tareas luego de la implementación que son requeridas para mantener la aplicación operacional bajo condiciones normales y de estrés. Esto incluye soporte sobre la marcha, actualizaciones (parches y liberaciones), actividades de diagnóstico y puesta a punto gestionado por administradores para mantener la aplicación corriendo con condiciones optimas y el almacén de datos históricos. El costo de mantenimiento tiene un importante impacto en toda la experiencia de propiedad del sistema debido a las labores intensas y repetitivas de estas actividades. Mientras que los diagnósticos y puesta a punto facilitan el proceso de actualización para las liberaciones.

Siete criterios están involucrados en la fase de mantenimiento.

- 1. Diagnóstico y soporte técnico
- 2. Soporte remoto y en línea
- 3. Diagnóstico de desempeño y puesta a punto
- 4. Gestión de parches
- 5. Procesos de actualizaciones automatizadas y conjunto de herramientas
- 6. Pruebas de desempeño en torno al usuario
- 7. Almacén de datos
- 1. Diagnóstico y soporte técnico.- El soporte de Microsoft, SAP y Oracle Siebel es entregado en una forma "tradicional": una base de conocimiento en la Web y llamadas telefónicas con el suporte técnico. En algunos casos el soporte por parte del cliente depende de la experiencia del equipo de mantenimiento para resolver incidencias mediante el análisis de archivos de registro (log) de la aplicación.
- 2. Soporte remoto y en línea.- Todos los fabricantes proveen de alguna forma de soporte remoto para ayudar a los clientes a realizar un diagnóstico propio sobre incidencias. Oracle Siebel provee de soporte en línea vía conferencia Web una vez que ha sido registrada la incidencia en línea. Siempre se promueve la interacción del cliente con el soporte Web para el autoservicio.
- 3. Diagnóstico de desempeño y puesta a punto.-SAP provee una herramienta pre-construida de monitoreo que da seguimiento al performance de la aplicación en tiempo real así como por componente. Oracle Siebel cuenta con Siebel Application Response Manager (SARM) que permite realizar los diagnósticos desde nivel tarea, pasando por componentes hasta llegar a la aplicación. Permite identificar cuellos de botella y aislar problemas para identificar el origen de la causa desde la base de datos hasta la presentación Web. Microsoft utiliza la plataforma Windows para monitorear los eventos generados por la aplicación.
- 4. Gestión de parches.-Aplicar parches a la aplicación empresarial puede consumir mucho tiempo y actividades complejas. SAP y Oracle Siebel publican en Web la lista de parches por relevancia y configuración específica. Microsoft libera nuevas versiones de parches que para sus aplicaciones con poca frecuencia así que las características con respecto a la gestión de parches están bien adaptadas.
- 5. Procesos de actualizaciones automatizadas y conjunto de herramientas.-SAP ofrece herramientas para identificar prerrequisitos y guía al equipo técnico a través de varios pasos para una actualización. El proceso de actualización de SAP es parcialmente automatizado y contiene muchas tareas para ser ejecutadas de forma manual. Microsoft proporciona herramientas de automatización básicas que son adecuadas para las pocas liberaciones que ofrece.
- 6. Pruebas de desempeño en torno al usuario.-SAP proporciona servicios de pruebas que solo pocos clientes optan por usarlos. Oracle Siebel se ha enfocado en la facilidad de uso desde su primera aplicación CRM y las pruebas en torno al usuario son parte integral del ciclo de desarrollo del

producto. Microsoft entrega buena facilidad de uso pero la funcionalidad entregada es menos sofisticada.

7. Almacén de datos.-SAP proporciona almacén, limpieza y restauración de forma nativa. Adicionalmente, Oracle Siebel y Microsoft no ofrecen de forma directa el almacén, limpieza y restauración de datos. Para el caso de Oracle Siebel se utiliza la herramienta propietaria de carga de datos Enterprise Integration Manager.

# **Comparación de Características Generales de herramientas CRM**

#### **Oracle Siebel CRM vs. SAP CRM**

SAP y Oracle Siebel proveen soluciones flexibles dentro de un rango de procesos de negocio que permiten crear funcionalidades específicas para cada empresa. En el caso de Oracle Siebel, soporta más de veinte tipos de industrias incluyendo Marketing, Ventas, Servicio, portales para clientes y Partners, a diferencia de SAP el cual solo maneja los procesos para Marketing, Ventas y Servicio, en donde la mejor funcionalidad radica en el canal Web con buenas características y soporte.

Ambas herramientas de solución soportan adaptadores que permiten integración de datos con aplicaciones de terceros y entre ellos. Destaca que SAP es ampliamente integrable con sus sistemas ERP y sistemas de back – office; la integración de Siebel Oracle CRM con soluciones ERP de SAP suele ser difícil y costosa pero es fácilmente integrable con sistemas back– office de Oracle.

Una ventaja que proporciona Oracle Siebel CRM sobre SAP son las soluciones móviles online y offline que permiten el uso de la aplicación en campo, habilitando así, mejores y rápidas respuestas a los clientes.

#### **Oracle Siebel CRM vs. Micrsoft Dynamics CRM**

Microsoft Dynamics mantiene una fuerte integración con la paquetería Microsoft Office y Outlook, permitiendo a los empleados colocar fácilmente la información desde el CRM dentro de los sistemas Office como Word y Excel.

Permite el acceso fácil y rápido a la información a través de información sensible al contexto para llenar formularios y llevar a los siguientes pasos sin cambiar de pantallas.

MS Dynamics crea áreas de trabajo que permiten a los usuarios personalizar y tener información necesaria evitando la sobrecarga en las pantallas. MS Dynamics cuenta con soporte para clientes móviles, permitiendo el trabajo en campo.

Los procesos principales que maneja MS Dynamics son Ventas, Marketing, y se destaca por su fuerte integración con Outlook para la gestión de correos electrónicos y uso de agenda.

En el caso de Oracle Siebel CRM. Soporta la integración de documentos de MS Office permitiendo el llenado de estos a partir de información recabada del CRM. Permite también la integración con Outlook mediante un add-in que habilita el uso de calendario para las actividades generadas desde Siebel Oracle.

Maneja tareas que permiten guiar a los usuarios para realizar procesos de captura de formularios de forma fácil y concisa. Y de igual manera que MS Dynamics proporciona una fácil configuración de pantallas principales lo cual permite a los usuarios mantener la información y operaciones a realizar necesarias evitando sobrecargas.

Una ventaja que Oracle Siebel CRM tiene sobre MS Dynamics es el soporte para múltiples plataformas y bases de datos lo que permite configuraciones sin necesidad de servidores Windows cuestión que puede ser una limitante para diversas implementaciones.

# **Comparativa de bases de Datos Oracle 10g, IBM DB2 y SQL Server 2005**

Considerando Oracle Siebel CRM como la herramienta de solución, esta soporta tres bases de datos que son SQL Server, Oracle e IBM DB2, por lo cual se compararán Oracle versus SQL Server y DB2 en sus respectivas versiones.

Esta comparación está enfocada a las técnicas usadas para asegurar el mejor desempeño y escalabilidad en un sistema de bases de datos de clase empresarial respecto a: modelo de concurrencia, indexación, partición, ejecución paralela y clusters.

## **Conceptos generales**

**Modelo de concurrencia:** En un ambiente de usuarios múltiples, el control de concurrencia asegura que las actualizaciones de los datos que son hechos por uno de los usuarios no afecten aquellas actualizaciones hechas por otros.

**Indexación:** Los índices son estructuras dentro de la base de datos creadas para proveer un camino rápido a los datos. Usar índices puede reducir dramáticamente operaciones I/O a disco duro por lo cual se incrementa el desempeño en la recuperación de datos.

**Partición:** El particionamiento permite a estructuras grandes de bases de datos (tablas, índices), ser descompuestas en piezas pequeñas más manejables. Sin embargo es primordial considerar una característica para la gestión y la disponibilidad, particionar siempre provee beneficios de desempeño.

**Ejecución paralela:** La ejecución paralela de operaciones SQL pueden mejorar ampliamente el performance para operaciones que involucran cantidades grandes de información. Ayuda a reducir el tiempo de respuesta principalmente en bases de datos grandes usadas para soportar almacenes de datos.

**Cluster:** Un cluster es un grupo de servidores independientes o nodos, conectados en una red privada, que trabajan de forma colaborativa en un solo sistema. Un Cluster permite que las aplicaciones sean escaladas mas allá de los límites impuestos por sistemas de un solo nodo y en donde las cargas de procesamiento exceden la capacidad de servidores individuales.

# **Oracle 10g vs. MS SQL Server 2005**

# **Modelo de concurrencia**

La Base de datos de Oracle 10g y SQL Server 2005 difieren en su implantación de control de concurrencia.

Las principales diferencias en el modelo de concurrencia están mostradas en la siguiente tabla 3.5.1

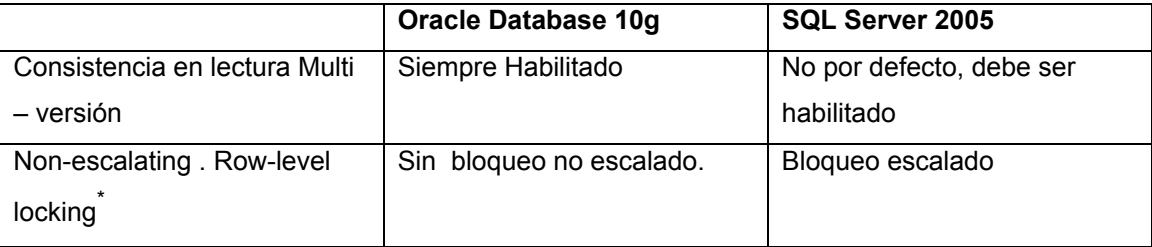

#### **Tabla 3.5.1. Diferencias en Modelo de concurrencia Oracle 10g y SQL Server 2005**

La implementación de la base de datos de Oracle para una lectura multi - versión siempre provee de resultados consistentes y exactos. Cuando una actualización ocurre en una transacción, los valores de los datos originales son guardados en los registros que pueden deshacerse en la base de datos.

Oracle usa la información de los registros tipo deshacer actuales para construir una vista consistente de lectura de los datos de la tabla, y aseguran que una versión de la información consista en el inicio de la transacción sin comprometer, que pueda siempre ser regresada a cualquier usuario.

El aislamiento por defecto del modelo para SQL Server 2005 usa bloqueos compartidos de lectura para leer operaciones (lecturas comprometidas con bloqueo). Los bloqueos compartidos prevén que los datos leídos sean cambiados por transacciones concurrentes. Esta implementación restringe la habilidad del sistema para servir de forma apropiada solicitudes concurrentes en ambientes que involucran una mezcla de lectura y escritura. Más aún, incrementa el número de

<sup>1</sup> \* Sin bloqueo escalado del nivel de registro para acceso multiusuario.

bloqueos hechos por aplicaciones y así, aumenta la probabilidad del sistema para realizar bloqueos perjudiciales que reduzcan la concurrencia con más situaciones de puntos muertos.

Para esto SQL Server introduce dos niveles de aislamiento:

1. Lecturas comprometidas con snapshots (lectura consistente a nivel de estado)

2. Aislamiento de snapshots (lectura consistente a nivel de transacción)

(Un snapshot es la instantánea de la base de datos en cierto estado)

Estos niveles de aislamiento corresponden a los niveles lectura comprometida (READ COMMITTED) y aislamiento serial (SERIALIZABLE) de Oracle.

En estos niveles de aislamiento, las lecturas no bloquean los accesos de lectura o escritura de los mismos datos. De forma similar, las escrituras no bloquean lecturas.

El aislamiento de snapshot de SQL Server 2005 no representa innovación, Oracle soporta lecturas multi-versión desde versiones anteriores.

Adicionalmente con SQL Server 2005:

- 1. Los administradores tienen que establecer explícitamente aislamiento de snapshot a nivel de la base de datos para habilitar las lecturas comprometidas.
- 2. Las aplicaciones existentes sobre SQL Server, tienen que ser modificadas para tomar ventaja de este modelo.

# **Indexación**

Oracle y SQL Server 2005 soportan el esquema tradicional B-Tree, el cual consiste en listas ordenadas de valores clave, asociadas con la ubicación de almacenaje dentro del registro de la tabla que contiene esos valores.

También ambas bases de datos soportan tablas de Índices organizados, las cuales son llamadas cluster de índices dentro de la terminología de Microsoft. Este tipo de índice provee acceso rápido a los datos de las tablas para consultas que involucran búsquedas exactas y/o rangos para las llaves primarias porque los registros de las tablas son guardados en las ramas de los nodos de índices de llaves primarias.

Oracle, a diferencia de SQL Server, soporta Índices Bitmap estáticos e Índices de Bitmap join, los cuales proporcionan beneficios para operaciones de carga y consulta dentro de ambientes de almacenes de datos.

#### **Particionamiento**

Opciones de particionamiento.

- Rangos de partición. Usados para dividir mediante rangos los registros. Un caso particular es para bases de datos históricas.
- Partición Hash. Determina el lugar físico de los datos utilizando una función de hash en los valores de la llave de partición. El particionado Hash es un medio eficaz de distribuir los datos de manera uniforme.
- Partición de Lista. Permite a los usuarios tener un control explicito de cómo mapear las particiones. Esto se hace a partir de valores discretos para columnas.
- Partición compuesta. Permite combinar varias técnicas de particiones.

Las opciones de partición para Oracle 10g y SQL Server 2005 se muestran en la tabla 3.5.2.

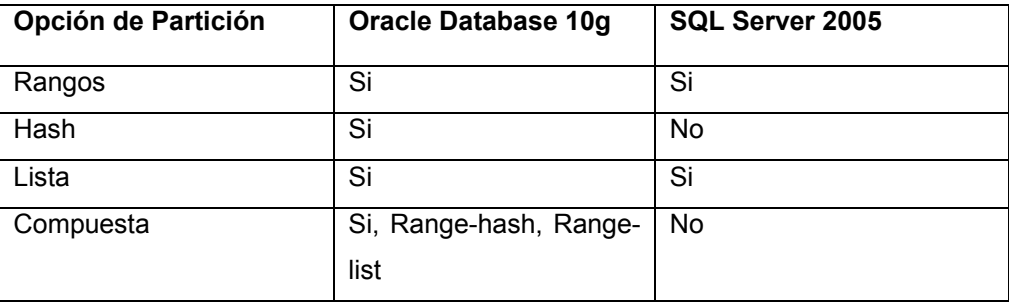

#### **Tabla 3.5.2 Opciones de Partición de Oracle y SQL Server 2005**

Oracle ofrece una solución amplia para esquemas de particionamiento, provee un mejor soporte una gran flexibilidad para ajustarse a los requerimientos técnicos y de negocio para todos los tipos de escenarios de aplicaciones.

Adicionalmente los dos productos difieren en la capacidad del número de particiones máximas por tabla: Oracle 10g soporta 1'024,000 particiones mientras que SQL Server 2005 solo 1,000.

# **Ejecución paralela de operaciones**

Oracle ejecuta las sentencias INSERT, UPDATE, DELETE y MERGE en paralelo al ejecutarse sobre objetos de la base de datos particionados o no. Con SQL Server 2005 las sentencias INSERT, UPDATE y DELETE son ejecutadas en forma serial (la sentencia MERGE no es soportada)

# **Cluster**

Oracle provee soporte para configuraciones en cluster. El cluster puede ser escalado agregando nuevos nodos conforme la demanda aumenta. SQL Server 2000 y 2005 no soporta configuraciones en Cluster directamente, es necesario versiones de Windows Enterprise Server para implementar esta funcionalidad.

# **Oracle 10g vs. IBM DB2 UDB 8.1**

# **Modelo de Concurrencia**

DB2 carece de la característica que proporciona Oracle en cuanto la lectura consistente Mult.-versión y fuerza a los usuarios a escoger entre exactitud y concurrencia. Esto significa que los usuarios de DB2 deben bloquear las escrituras para poder asegurar una lectura consistente o en su defecto aceptar resultados inexactos como es el caso de lecturas sucias (dirty reads).

Debido a la cantidad finita de estructuras de memoria disponibles para realizar un seguimiento de bloqueo de información, DB2 requiere bloqueos de registro para escalar a bloqueos de tabla para reducir el uso de registros cuando la actividad aumenta, conduciendo a la contención y disminución de utilización.

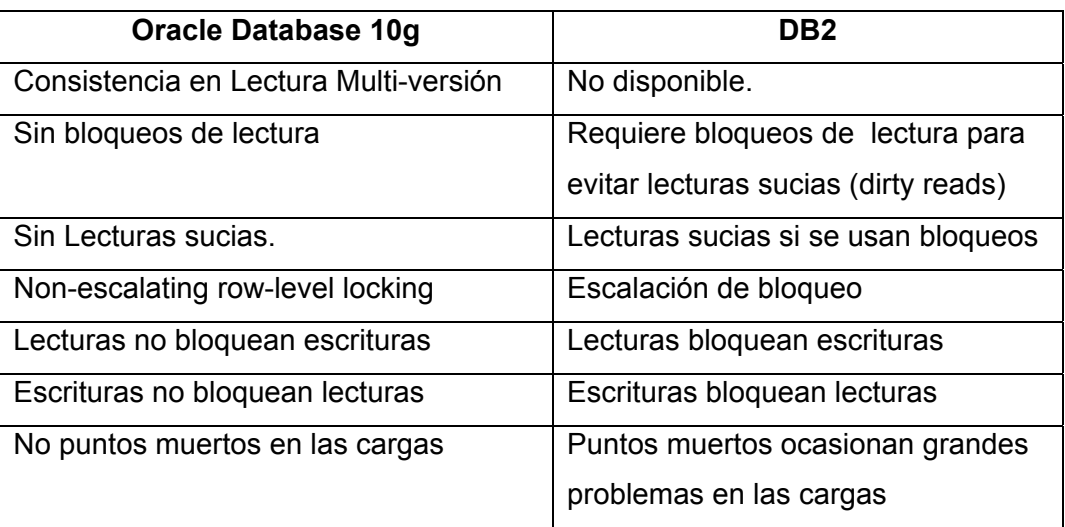

Las diferencias principales se resumen en la tabla 3.5.3.

#### **Tabla 3.5.3 Características de modelo de Concurrencia**

#### **Consistencia en lecturas multi-versión**

DB2 no provee consistencia en lecturas multi-versión. En su lugar requiere que las aplicaciones utilicen bloqueos de lectura, con varios niveles de aislamiento, o aceptar lecturas sucias. El bloqueo de lecturas previene que los datos que están siendo leídos sean cambiados por las transacciones concurrentes. Esta implementación restringe la habilidad del sistema para servir adecuadamente solicitudes concurrentes en ambientes que involucran la mezcla de lecturas y escrituras. La única alternativa que tienen los usuarios es construir ambientes separados. El resultado es que los usuarios de DB2 tienen siempre que encontrar alguna forma de diseño de las aplicaciones para conseguir concurrencia y exactitud en los datos.

Con Oracle las lecturas o escrituras nunca se bloquean entre sí. Permite lecturas consistentes multi-versión entre ambientes con cargas de trabajo mezcladas para funcionar de forma apropiada sin incurrir en faltas de desempeño para los usuarios.

Db2 al igual que Oracle, soporta bloqueo a nivel registro como modelo de concurrencia por defecto. Sin embargo, como su implementación no fue realizada desde versiones previas de la base de datos, el bloqueo a nivel registro fue hecho solo a través del uso de estructuras separadas de memoria llamadas listas de bloqueo. Como cualquier estructura de memoria, estas listas de bloqueo tienen tamaño limitado y así imponen una limitación sobre el número máximo de bloqueos que puede soportar la base de datos. Esto significa que pocos usuarios pueden accesar a la información al mismo tiempo.

#### **Indexación**

Oracle y DB2 soportan el esquema de índice tradicional B-Tree, pero Oracle provee de otros tipos de indexación adicionales que permiten soportan una gran variedad de escenarios para aplicaciones. Adicionalmente Oracle soporta índices globales a través de particiones, los cuales son esenciales cuando se utilizan ambientes de procesamiento transaccional (OLTP). DB2 solo soporta índices B-Tree e índices de bitmap dinámicos. No soporta índices globales a través de particiones. La tabla 3.5.4 muestra los diferentes índices que soporta cada base de datos.

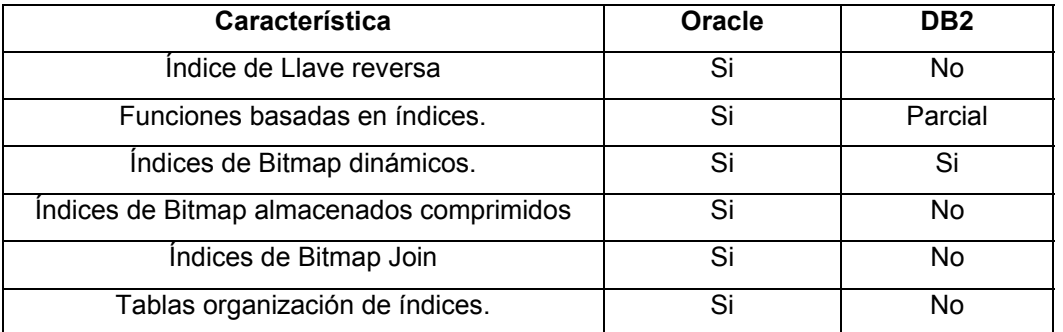

#### **Tabla 3.5.4 Capacidades de indexación**

#### **Particionamiento**

La tabla 3.5.5 muestra las opciones de métodos de partición entre DB2 y Oracle.

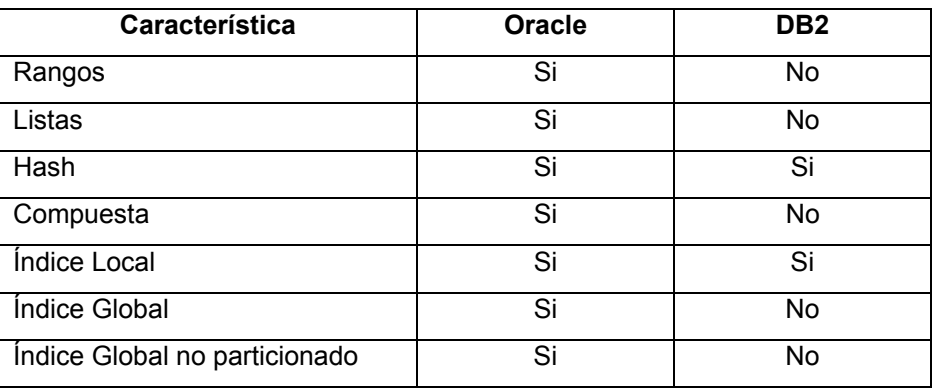

#### **Tabla 3.5.5 Opciones de partición**

# **Cluster**

Tanto DB2 como Oracle soportan configuración en Cluster, su diferencia se encuentra en su arquitectura. Real Application Cluster (RAC) de Oracle es la opción que soporta clusters de hardware. Oracle adopta la aproximación de compartición de disco. En una base de datos con arquitectura pura de compartición de disco, los archivos de la base de datos son compartidos de forma lógica en los nodos.

RAC utiliza la arquitectura Cache Fusion, una tecnología que emplea cachés interconectados de los nodos en el cluster, satisfaciendo los requerimientos para cualquier aplicación como las basadas OLTP. Las solicitudes de consulta pueden ser un caché local o por cualquier otro caché. Las operaciones de actualización no requieren escrituras sucesivas de disco duro para sincronizaciones ya que el nodo local puede obtener el bloqueo desde otro cache de un nodo en el cluster. El Caché Fusion, explotan el bajo uso de la interconexión del cluster para traer los bloqueos necesarios desde el cache de un nodo al cache local. Esto quita operaciones lentas de disco. El acceso a disco costoso es solo necesario cuando el cache no contiene los datos que se requieren y cuando una transacción de actualización es comprometida, garantizando que la escritura en disco haya sido necesaria. Esta implementación reduce de gran forma las operaciones I/O en disco y acelera por consiguiente las operaciones de la base de datos.

DB2 adopta la aproximación de nada compartido. En una arquitectura pura de nada compartido, los archivos de la base de datos son particionados a lo largo de las instancias que corren en los nodos del sistema multicomputadora. Cada instancia o nodo tiene afinidad con un subconjunto distintivo de los datos y todo acceso a esos datos es exclusivo por su instancia propietaria. Esta aproximación solo trabaja bien en ambientes donde la propiedad de datos entre nodos cambia con poca frecuencia. La razón típica para el cambio de propiedad de datos entre nodos puede ser por reorganización en la base de datos o fallas en los nodos.

En este tema se analizaron las diferentes herramientas CRM y se observan características principales como son funcionalidad, escalabilidad, disponibilidad, desempeño, facilidad de personalización y de forma indirecta la repercusión en los costos.

Los factores clave están dados por el Costo Total de Propiedad y el Retorno de Inversión esperado a cierto plazo. Esto nos indica que seleccionando la base de datos Oracle 10g como Sistema de Gestión de Base de Datos para el CRM, aseguramos una aplicación confiable y robusta que nos permitirá tener escalabilidad en desempeño, sobre diferentes plataformas, al requerir una implementación de aplicación de rango empresarial con gran cantidad de transacciones y usuarios concurrentes que comparten información en tiempo real. Por otra parte la elección de Oracle Siebel CRM está dada por las siguientes razones:

- Se adapta fácilmente a las necesidades específicas del negocio a demás de cumplir con procesos de negocio estándares y basados en las mejores prácticas de las industrias.
- La implementación, desarrollo, liberación y mantenimiento son tareas poco complejas además de contar con herramientas que automatizan gran parte de estas fases.
- Cuenta con una arquitectura que permite el acceso a la aplicación desde un browser que esté conectado en la red empresarial por ser una aplicación web.
- La facilidad de Integración con sistemas legados ya sea por lotes o en tiempo real es fácilmente alcanzable ya sea por cargas masivas de datos y/o siguiendo estándares de Web Services.
- Cuenta con varias soluciones móviles que pueden coexistir y que permiten mejorar el desempeño de los agentes en campo.